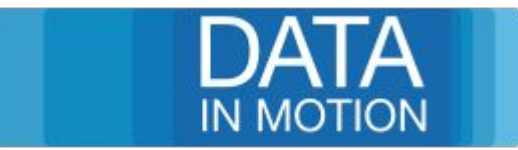

# Eclipse Modeling Framework and plain OSGi the easy way

#### Mark Hoffmann Data In Motion Consulting GmbH

#### **About Us**

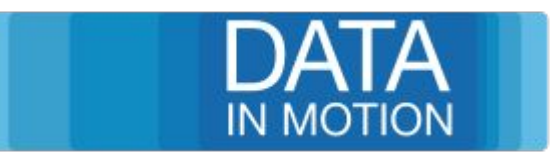

- Founded in 2010
- Located in Jena/Thuringia Germany
- **OSGi Contributing Associate Member**
- OSGi / MDSD related company
- Consulting, Independent R&D, Development, Training,

#### **What are we talking about?**

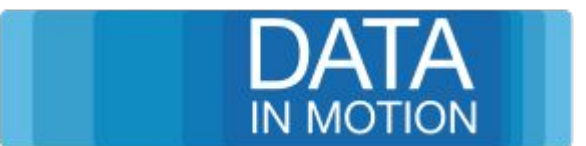

- EMF Registries
- EMF in Eclipse/Equinox environments
- **EMF in Java-SE environments**
- Gecko EMF ResourceSet as a service
- Model Isolation
- No more singletons

## **EMF Registries- What are they for?**

- EPackage Registry
- **ResourceFactory Registry**
- Dynamic model registration
- Static registries for non-OSGi
- **Registry based upon Equinox Extension Registry**
- ResourceSet needs the registries

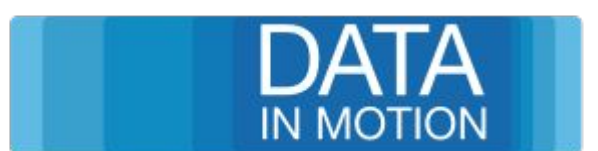

## **EMF in Non-OSGi? No Problem!**

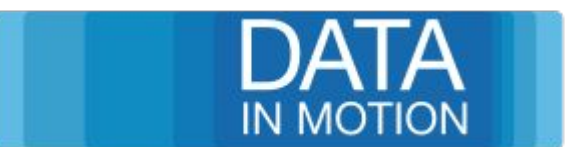

- Uses static registry
- **Self-registering EPackage**
- Manual registration of EPackage and ResourceFactory
- Each new ResourceSet knows all models

### **EMF's home is Equinox**

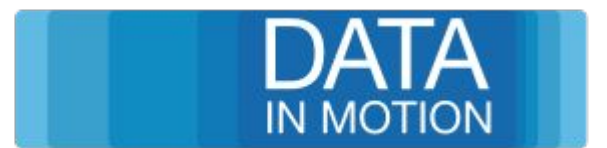

- Equinox OSGi Framework for Eclipse
- **Core-Runtime means Equinox**
- Extension registry and plugin.xml
- **EMF generates Equinox based projects from GenModel**
- OSGi mode for compatibility
- For other Frameworks use Equinox Supplement bundle

## **Gecko EMF? Whats that?**

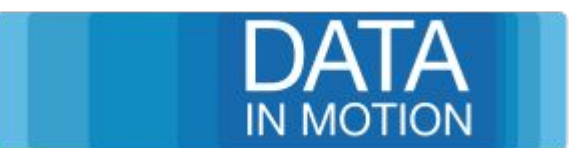

- OpenSource project
- Idea of a Service-based EMF
- Handling of OSGi dynamics
- API and default implementation
- Genmodel Code Generator extension Tooling
- Support for bnd projects

## **Gecko EMF - How it works**

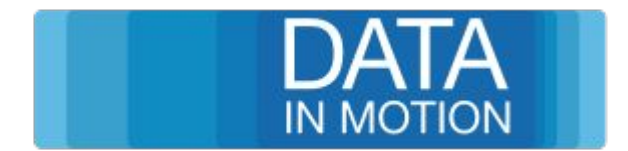

- No Equinox dependencies, plain OSGi
- Whiteboard-based OSGi services for model registration
- Additional API for:
	- EPackageRegistry
	- ResourceFactoryRegistry
- ResourceSetFactory to create a ResourceSet
- ResourceSet as a service
- Handling of dynamics when un- / registering models

#### **Gecko EMF Features**

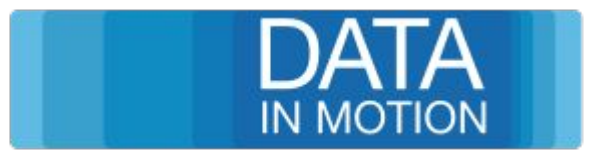

- Default registry contains all models
- Isolated registry for a configurable filter
- Configurable dynamic configurator for loading ecore-files
- Create service for ResourceSetFactory
- Create service for ResoureSet
- Additional extensions available

#### **Showtime**

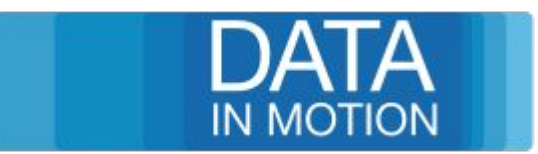

#### Lets see what Gecko EMF can do for you

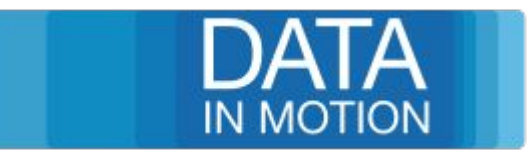

## **Thanks for listening!**

#### **Resources:**

Web: <https://www.datainmotion.de> GeckoEMF: <https://gitlab.com/gecko.io/geckoEMF> OSGi: <https://osgi.org>

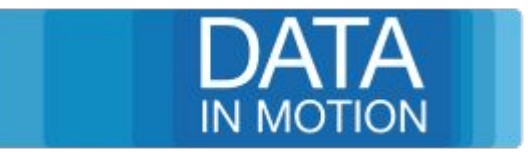

## Questions?